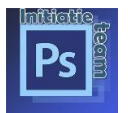

Krijg je te veel mails binnen op uw privé mailadres, maak dan een nieuw mailadres aan.

Geef dit door op de website met gegevens wijzigen en vanaf dan komen al uw mails daar terecht.

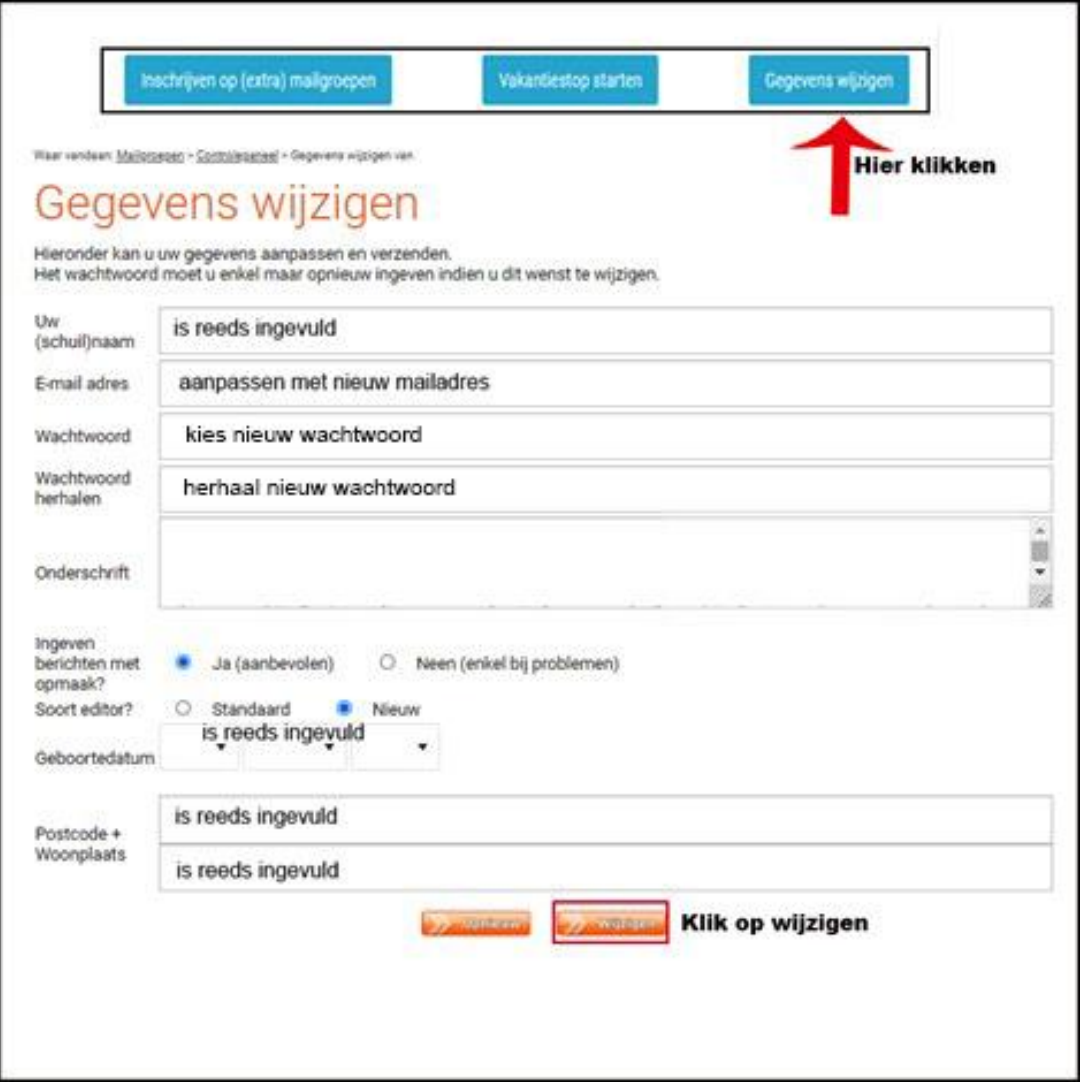

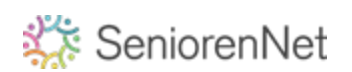